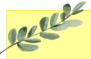

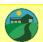

# Daffodils Learning Update

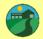

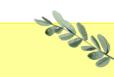

Below are some home learning suggestions, please upload any home learning onto Famly.

Friday 12th April 2024

Welcome back Daffodils - we hope you had a lovely Easter holiday!

You have all done an amazing job of settling back into our daily routine. This week we've been learning about worms and getting to know our new caterpillars!

#### Tales ToolKit

This week, we have started reading 'Yucky Worms'. The children have enjoyed learning about worms and learned lots of different facts.

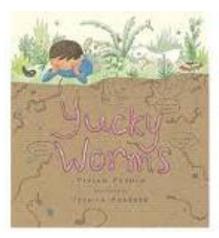

Can you remember any facts about worms? What do they eat? Where do they live?

## Nursery Rhyme of the Week

#### Ring a Ring a Roses

The children have really enjoyed this week's nursery rhyme. They've all joined in with the actions.

Can you sing our nursery rhyme of the week?

Don't forget the actions.

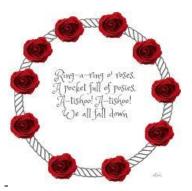

#### Numbers to 3

This week, we have developing out fast recognition of numbers up to 3. We have looked at different amounts and tried to count these quickly.

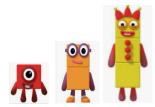

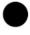

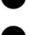

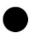

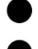

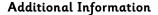

### Summer Key information:

- Daffodils have PE on a Friday. Please send your child in to school in their PE kits.
- Monday, Tuesday and Thursday mornings are Forest School. Please check that your child has a puddle suit and wellies that fit!
- We will be continuing to use Famly as our learning journal. Please look on Famly for any 'WOW' or 'In the Moment Impact' moments for your child. We also welcome any home learning or experience observations that you would like to share too.

Thank you for your continued support

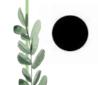

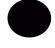

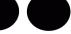